### Estado de Santa Catarina **Prefeitura Municipal de São João do Oeste**

Concurso Público – 001/2023

Organizadora:

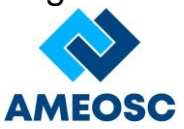

# CADERNO DE PROVA

# Tipo **1**

## **PROFESSOR DE INFORMÁTICA**

#### **LEIA ATENTAMENTE AS INSTRUÇÕES ABAIXO TEMPO DE PROVA**

- Os Cadernos de Prova de cada cargo possuem 4 tipos diferentes, sendo o conteúdo das questões o mesmo para todos, diferenciando-se apenas a ordem das questões e alternativas.
- Verifique acima o tipo do seu Caderno de Prova e preencha no Cartão Resposta, em campo especifico, o número correspondente ao tipo do seu Caderno de Prova.
- Deixe sobre a carteira apenas documento de identificação, caneta esferográfica de tinta azul ou preta feita de material transparente e recipiente com água sem qualquer etiqueta ou rótulo.
- Confira se este Caderno de Prova corresponde ao cargo para o qual você se inscreveu e se o mesmo contém **35** questões, numeradas de **1** à **35**.
- Não serão consideradas reclamações posteriores ao término da prova.
- Assine o Cartão Resposta.
- Cada questão da prova objetiva constitui-se de quatro alternativas, identificadas pelas letras A, B, C e D das quais apenas uma é a resposta correta.
- Todas as respostas julgadas como corretas do Caderno de Prova deverão ser transportadas para o Cartão Resposta, o qual será o único documento válido para a correção das provas objetivas e não será substituído em hipótese alguma.
- A marcação da alternativa julgada como correta deve ser feita conforme orientado no Cartão Resposta.
- Ao terminar sua prova, entregue o Cartão Resposta ao fiscal de sala e retire-se imediatamente do local de aplicação das provas.

- A prova objetiva terá duração máxima de **3h**, incluído o tempo para preenchimento do Cartão Resposta.
- O candidato somente poderá́ retirar-se do local de prova após 30 minutos de seu início e poderá́ levar o caderno de provas.
- Os 3 (três) últimos candidatos somente poderão retirar-se da sala de prova simultaneamente e devem fazê-lo após o encerramento da ata de sala.

#### **NÃO É PERMITIDO**

- Folhear o Caderno de Prova antes da autorização do fiscal.
- Qualquer tipo de comunicação entre os candidatos durante a aplicação da prova, sob qualquer forma ou alegação.
- Qualquer tipo de consulta sejam por meio de recursos didáticos, elétricos ou eletrônicos.
- Sair da sala durante a realização da sua provas sem o acompanhamento do fiscal de corredor.
- Uso do banheiro após entregar seu Cartão Resposta.
- A permanência de candidatos no local de realização das provas após o término e a entrega do Cartão Resposta.

#### **Conhecimentos Específicos**

#### **Questão 01**

 O MS-Windows é hoje um conglomerado de versões de sistemas operacionais já lançados pela Microsoft, responsáveis por gerir e executar processos em computadores pessoais e empresariais de todo o mundo.

I.Até a versão 3.11 o Windows era considerado apenas como um ambiente operacional e a partir do Windows 95 assimilou novos recursos e tornou-se um dos sistemas operacionais mais utilizados em todo o mundo.

II.O Windows XP foi o primeiro da família a oferecer suporte a sistemas de 64 bits. O nome "XP" deriva de eXPerience. É o sucessor do Windows 2000 e do Windows ME e é o primeiro sistema operacional da Microsoft construído com a nova arquitetura e núcleo Windows NT 5.1.

III.O Windows 10 foi desenvolvido para juntar todas as plataformas Windows em vários dispositivos, incluindo Windows Phone e tablets, com aplicativos universais que podem ser baixados da Windows Store e executados em todos os dispositivos Windows.

IV.Um sistema de arquivos permite o armazenamento organizado de arquivos, agregando características a cada arquivo como um nome, permissões de acesso, atributos especiais e um índice, que é uma lista de arquivos na partição que informa onde cada arquivo está localizado no disco. O Windows 7 utiliza os sistemas de arquivos nativos ext3 e FAT 32, e o Linux utiliza por padrão o formato NTFS por ser mais seguro e mais veloz que os sistemas adotados pelo Windows.

Assinale a alternativa CORRETA.

- (A) As afirmativas I, II, III e IV, são verdadeiras.
- (B) Apenas as afirmativas I e III, são verdadeiras.
- (C) Apenas as afirmativas I, II e III, são verdadeiras.
- (D) Apenas as afirmativas II e III, são verdadeiras.

#### **Questão 02**

 O AutoCAD é um software do tipo CAD (computer aided design ou projeto assistido por computador) criado e comercializado pela Autodesk, Inc. desde 1982. Sobre o AutoCAD, analise as seguintes afirmativas:

I.O modo ORTO do AutoCAD é utilizado quando o usuário especifica um ângulo ou uma distância por meio de dois pontos utilizando um dispositivo apontador. No modo ORTO, o movimento do cursor é restrito às direções horizontal e vertical relativas ao UCS (sistema de coordenadas do usuário). A tecla F2 é utilizada para ativar/desativar o ORTO.

II.O comando EXTEND permite estender uma linha até o encontro de um objeto especificado pelo usuário. Para acesso do comando pelo menu, clique em Modify e depois Extend.

III.São Opções do comando RECTANGLE: CHAMFER (Opção de chanfrar todos os cantos do retângulo com medidas definidas), ELEVATION (Opção de criação de retângulo elevado a uma medida ao plano 0(zero) 3D), FILLET (Opção de arredondar todos os cantos definindo um raio), THIKENESS (Opção especifica uma "extrusão" do retângulo em 3D), WIDTH (Opção de definir espessuras de linhas de seu retângulo).

Assinale a alternativa CORRETA.

- (A) Apenas as afirmativas I e III são verdadeiras.
- (B) Apenas as afirmativas I e II são verdadeiras.
- (C) As afirmativas I, II, III são verdadeiras.
- (D) Apenas as afirmativas II e III são verdadeiras.

#### **Questão 03**

Na configuração do microcomputador, o barramento de dados é o caminho ou canal que faz a comunicação entre o processador do microcomputador e a memória RAM. Todos os componentes de um computador, como processadores, memórias, placas de vídeo e diversos outros, são conectados à placa-mãe a partir do barramento. Assinale a alternativa que apresenta corretamente cinco tipos de barramentos para microcomputadores.

- (A) ISA, AGP, PGN, PCN, AMD.
- (B) ISA, AGP, PCI, PCI Express, AMR.
- (C) VISA, PKD, PCI, PCI Express, VMS.
- (D) BMP, AGL, PCI, PCI Express, AMR.

#### **Questão 04**

 O CorelDraw é um programa para criação de desenhos com vetores, ou seja, retas com direção, sentido e comprimento. O CorelDraw possui teclas de atalhos, assinale a alternativa que apresenta corretamente a tecla de atalho e sua função no CorelDraw.

- (A) Ctrl+F8, Converter em texto artístico.
- (B) Alt+Ctlr, Desfazer Excluir.
- (C) Alt+F10, Girar.
- (D) Ctrl+F2, Envelope.

#### **Questão 05**

 A memória cache é uma parte do processador (CPU) de computadores e dispositivos móveis. Analise as afirmativas a seguir:

I.A memória cache atua como uma memória temporária para que o chipset recupere rapidamente os dados, sem a necessidade de uma busca direta na memória principal (RAM).

II.O termo Cache também se refere à coleta de dados temporários de softwares e de hardwares. Por isso, é sempre recomendado reiniciar os dispositivos para realizar uma limpeza de cache e permitir que os aplicativos sejam carregados mais rápido.

III.Por fazer parte do processador, a memória cache é um componente menor e, por consequência, oferece

menos espaço de armazenamento e por consequência sua velocidade é até 100 vezes menor do que a memória RAM.

IV.O aumento de memória RAM pode gerar um aumento da memória cache, pois ela é diretamente relacionada com o armazenamento temporário de dados.

Assinale a alternativa CORRETA.

- (A) As afirmativas I, II, III e IV, são verdadeiras.
- (B) Apenas as afirmativas I e III, são verdadeiras.
- (C) Apenas as afirmativas I e II, são verdadeiras.
- (D) Apenas as afirmativas II e III, são verdadeiras.

#### **Questão 06**

 O gerenciamento de memória, em conjunto com o gerenciamento de processos, forma o que se pode chamar de coração de um sistema operacional e sua importância está relacionada pelo fato do processador executar as instruções trazidas da memória. Existem cinco diferentes níveis de memória, diferindo em tamanho, custo e velocidade. Assinale a alternativa que mostra **corretamente** estes cinco níveis de memórias.

- (A) Memórias de controle da CPU, Cache, Barramentos, Memória secundária e Bibliotecas.
- (B) Barramentos, Cache, Memória ROM, Memória secundária e portas USB.
- (C) Registradores internos da CPU, Cache, Memória principal, Memória secundária e Bibliotecas.
- (D) Registradores internos da CPU, Cache, Memória principal, Memória secundária e Unidades de controles Lógicos.

#### **Questão 07**

 A memória de um computador nada mais é que um circuito "eletrônico" ou um "meio magnético", com capacidade de armazenagem de dados, os quais são imprescindíveis ao processamento. Assinale a alternativa que apresenta **corretamente** os tipos de memórias do computador.

- (A) Memória BIOS, memória ROM, memória secundária, memória primaria.
- (B) Memórias ROM, Memória RAM e memórias de armazenamento permanente.
- (C) Memória Principal, memória de Leitura, memória cache, memória externa ou memória secundária.
- (D) Memória BIOS, memória móvel, Memória Cache, Memória fixa.

#### **Questão 08**

Avaliar faz parte do processo pedagógico contínuo que vai além de apenas pontuar atividades dos estudantes. As avaliações devem configurar como auxiliar no planejamento e na revisão dos processos de ensino-aprendizagem. Sobre tipos de avaliações, analise as afirmativas a seguir:

I.A avaliação somativa é modalidade avaliativa mais comum dentro das instituições de ensino brasileiras. Utilizadas no final de um processo educacional - que pode ser definido como ano, semestre, trimestre, bimestre ou ciclo, por exemplo - as avaliações somativas determinam o grau de domínio dos conteúdos pré-estabelecidos, ou seja, sua principal característica no processo de ensino-aprendizagem é demonstrar o sucesso de assimilação (ou não) dos conteúdos pelos alunos, por meio da associação de notas ou conceitos como forma de classificação.

II.A avaliação formativa identifica a realidade de conhecimento de cada aluno e verificar suas habilidades, formações e dificuldades de aprendizagem. Normalmente essa modalidade é aplicada nos momentos iniciais e finais de uma fase da educação. O objetivo dessa avaliação é conhecer melhor os estudantes, identificando e compreendendo suas necessidades.

III.A avaliação diagnóstica busca medir o desempenho escolar dos estudantes ao longo do processo de ensino-aprendizagem, fugindo à maneira tradicional de avaliações diretamente vinculadas à atribuição de notas, esse modelo pretende acompanhar a evolução da aquisição de conhecimento do aluno. Utilizadas ao longo de todo período educacional como ferramenta para avaliar a performance dos alunos, elas permitem que a prática docente seja ajustada às necessidades dos estudantes.

IV.A avaliação comparativa se propõe a mensurar e averiguar o aproveitamento e o nível de conhecimento e as habilidades dos alunos. Tem como objetivo qualificar o ensino, possibilitando a reflexão sobre o que foi aprendido e o que ainda precisa ser ensinado. Aplicada durante ou depois de uma aula, ela pode acontecer por meio de testes rápidos e/ou trabalhos simples durante ou ao final das aulas; resumos dos conteúdos trabalhados; observação de desempenho; atividades para casa; Auto avaliação; avaliações entre pares.

Assinale a alternativa CORRETA.

- (A) As afirmativas I, II, III e IV, são verdadeiras.
- (B) Apenas as afirmativas I, II e III, são verdadeiras.
- (C) Apenas as afirmativas I e IV, são verdadeiras.
- (D) Apenas as afirmativas II, III e IV, são verdadeiras.

#### **Questão 09**

 O LibreOffice é um pacote de programas para uso profissional ou pessoal e traz opções para criar e editar textos, tabelas, apresentações, desenhos, fórmulas matemáticas e até organizar um banco de dados. Sobre o LibreOffice analise as afirmativas a seguir:

I.O LibreOffice oferece um completo serviço de aplicações São 6 programas no total: Edition (editor de textos), Calc (criação de planilhas e operações), Presention (editor de apresentações), SmartDraw (editor de desenhos), DBase (para banco de dados) e o Math (para cálculos e fórmulas matemáticas).

II.A extensão padrão do Edition é o ODT, mas o

programa permite salvar o arquivo também em PDF. Assim, o usuário pode acessar o documento a partir de qualquer leitor de PDF, como o Acrobat Reader, por exemplo.

III.Por ser um software livre, o LibreOffice libera o acesso aos seus códigos para que outras pessoas usem e criem novas versões para os programas. Por isso surgem várias atualizações em um curto espaço de tempo.

IV.O LibreOffice Math fornece vários operadores, funções e assistentes de formatação para a criação de fórmulas. Eles estão todos listados em uma janela de seleção através da qual o usuário pode clicar com o mouse no elemento necessário para inserir o objeto no seu trabalho.

Assinale a alternativa CORRETA.

- (A) As afirmativas I, II, III e IV são verdadeiras.
- (B) Apenas as afirmativas III e IV são verdadeiras.
- (C) Apenas as afirmativas I e III são verdadeiras.
- (D) Apenas as afirmativas II e III são verdadeiras.

#### **Questão 10**

 O plano de aula é um documento elaborado pelo professor para definir o tema da aula e professor deve elaborar seus planos de aula considerando as dez competências gerais da Educação Básica definidas na BNCC (Base Nacional Comum Curricular). Sobre o plano de aula de acordo com a BNCC, analise as afirmativas a seguir:

I.O professor deve no planejamento de aula definir a habilidade que pretende desenvolver com os seus alunos no tema escolhido. De acordo com a BNCC as habilidades a serem desenvolvidas pelos alunos estão normalmente relacionadas a verbos, como identificar, associar e interpretar.

II.Pela orientação BNCC, o tema a ser explorado deverá ser ajustado para ser apresentado em único momento, mas o educador pode destinar duas ou mais aulas para a exploração do conteúdo.

III.No planejamento de aula, o objetivo é aquilo que o professor deseja que os alunos aprendam com a aula. Os objetivos do plano de aula deverão abranger as metas que o educador deseja alcançar, prever as possíveis experiências de aprendizagem do educando à partir das experiências anteriores e ainda promover, sempre que possível, a integração do estudo com a comunidade e a realidade.

IV.No contexto da BNCC, o planejamento de aula precisa considerar competências gerais e específicas, fundamentos pedagógicos e outras orientações para oferecer um ensino de qualidade, que seja democrático, acessível e completo.

Assinale a alternativa CORRETA.

- (A) As afirmativas I, II, III e IV, são verdadeiras.
- (B) Apenas as afirmativas I, II e III, são verdadeiras.
- (C) Apenas as afirmativas I, III e IV, são verdadeiras.

(D) Apenas as afirmativas II, III e IV, são verdadeiras.

#### **Questão 11**

Um scanner é um aparelho de leitura ótica que permite converter imagens, fotos, ilustrações e textos em papel, num formato digital que pode ser manipulado em computador. Sobre Scanner, julgue as seguintes afirmativas:

I.Os scanners se baseiam no princípio da refletância da luz, que consiste em posicionar a imagem de forma que uma luz a ilumine. Um sensor capta a luz refletida pela figura, formando assim uma imagem digital.

II.A resolução do scanner define a riqueza de detalhes que o aparelho é capaz de captar. A medição é feita em dpi (pontos por polegadas). Quanto maior for o valor de dpi do scanner, mais detalhada é a imagem digitalizada.

III.Um scanner pode ter as seguintes especificações: 2400x2400 dpi (referente a velocidade de digitalização) e 8-bit - mono; 24-bit - color (referente a profundidade de cor).

IV.Os scanners SCSI geralmente possuem alta qualidade e contam com acessórios extras, como alimentadores automáticos de documentos, adaptadores para slides e outros, o que o torna uma opção para ser usada em escritórios.

Assinale a alternativa CORRETA.

- (A) Apenas as afirmativas II, III e IV, são verdadeiras.
- (B) Apenas as afirmativas I e IV, são verdadeiras.
- (C) As afirmativas I, II, III e IV, são verdadeiras.
- (D) Apenas as afirmativas I, II e IV, são verdadeiras.

#### **Questão 12**

Armazenamento de dados é o processo de arquivar, organizar e gerenciar informações por meio da tecnologia. A ideia é que esse tipo de prática mantenha os elementos seguros e disponíveis para quando for preciso resgatá-los ou manipulá-los. Sobre dispositivos de armazenamento de dados, analise as seguintes afirmativas:

I.Direct Data Storage ou DAS são dispositivos de armazenamento que precisam ser conectados a computadores ou servidores para a leitura ou gravação de informações. Essa conexão é física, direta e os dados não podem ser acessados sem um host. Esse tipo de armazenamento pode ser útil para preservar informações de redes instáveis e é uma forma fácil de transferir pequenos arquivos no dia a dia.

II.O Network Attached Storage ou NAS é um tipo de armazenamento em que os dados podem ser acessados facilmente em redes internas, por diferentes dispositivos. As informações ficam registradas em um hardware servidor.

III.O armazenamento em nuvem é um sistema de armazenamento de dados que ocorre em servidores de redes locais. Nele, as informações podem ser acessadas

por meio da internet ou por aplicativos próprios e por diferentes pessoas que tiverem permissão.

IV.As Unidades de Estado Sólido (SSDs) utilizam memória flash para armazenar dados, esse tipo de dispositivo funciona da mesma forma que os HDDs, são ligados diretamente ao computador e mantém os arquivos mesmo sem energia. A grande diferença está na sua composição, que não contém peças mecânicas, por isso opera com mais rapidez, além de ser mais resistente.

Assinale a alternativa CORRETA.

- (A) As afirmativas I, II, III e IV, são verdadeiras.
- (B) Apenas as afirmativas I, II e IV, são verdadeiras.
- (C) Apenas as afirmativas II e III, são verdadeiras.
- (D) Apenas as afirmativas I e III, são verdadeiras.

#### **Questão 13**

 O antivírus é um software que identifica e protege os dispositivos de malwares, também conhecidos como vírus.

I.A função mais básica de um antivírus é monitorar arquivos e outros programas de um dispositivo para detectar vírus. Quando novos aplicativos são instalados, o software faz uma verificação para saber se existe alguma ação suspeita. Se algo foi identificado, a instalação é bloqueada ou a nova aplicação é encaminhada para a quarentena.

II.A quarentena é uma pasta criptografada criada pelo antivírus, localizada e gerenciada pelo Kernel do sistema operacional para que o possível vírus não se espalhe pelo sistema operacional do dispositivo. Arquivos e programas são encaminhados para a quarentena quando o antivírus ainda não identificou exatamente o tipo de vírus ou problema apresentado.

III.A maioria dos antivírus oferece atualizações automáticas do próprio sistema de proteção. A ideia é que o programa consiga oferecer melhores recursos de proteção, além de defender os dispositivos de novos tipos de vírus.

Assinale a alternativa CORRETA.

- (A) Apenas as afirmativas I e III, são verdadeiras.
- (B) As afirmativas I, II, III, são verdadeiras.
- (C) Apenas as afirmativas II e III, são verdadeiras.
- (D) Apenas as afirmativas I e II, são verdadeiras.

#### **Questão 14**

"Concepções do Ensino" ou "Concepções Pedagógicas" é correlata de "IDEIAS PEDAGÓGICAS". A palavra pedagogia tem relação com ferramentas metodológica denotando o modo de operar, de realizar o ato educativo. As concepções educacionais, de modo geral, envolvem três níveis. Assinale a alternativa que apresenta **corretamente** estes níveis.

- (A) Nível do aprendizado que se empenha em sistematizar os métodos, processos e procedimentos, visando a dar intencionalidade ao ato educativo de modo a garantir sua eficácia; Nível do entendimento do ato de educar que busca explicitar as finalidades, os valores que expressam uma visão geral de homem; Nível da prática que é o modo como é organizado e realizado o ato educativo.
- (B) Nível do aprendizado que se empenha em sistematizar os métodos, processos e procedimentos, visando a dar intencionalidade ao ato educativo de modo a garantir sua eficácia; Nível do entendimento que mostra as diferentes maneiras pelas quais a educação é compreendida, teorizada e praticada; Nível da prática que é o modo como é organizado e realizado o ato educativo.
- (C) Nível do aprendizado que se empenha em sistematizar os métodos, processos e procedimentos, visando a dar intencionalidade ao ato educativo de modo a garantir sua eficácia; Nível do entendimento que mostra as diferentes maneiras pelas quais a educação é compreendida, teorizada e praticada; Nível da teoria da educação, que procura sistematizar os planos e metodologias ativas disponíveis e sobre os vários aspectos envolvidos na questão educacional.
- (D) Nível da filosofia da educação que busca explicitar as finalidades, os valores que expressam uma visão geral de homem, mundo e sociedade, com vistas a orientar a compreensão do fenômeno educativo; Nível da teoria da educação, que procura sistematizar os conhecimentos disponíveis sobre os vários aspectos envolvidos na questão educacional que permitam compreender o lugar e o papel da educação na sociedade; Nível da prática pedagógica que é o modo como é organizado e realizado o ato educativo.

#### **Questão 15**

As redes locais (LAN - local área network) são usadas em larga escala para interligar computadores, servidores, roteadores, e outros equipamentos de comunicação. Analise as afirmativas a seguir sobre redes locais:

I.A tecnologia Ethernet (IEEE 802.3) é largamente utilizada hoje em dia, na prática domina amplamente o cenário de redes locais. Oferece taxas de transmissão de 10 Mbps, 100 Mbps, 1 Gbps, 10 Gbps, 40 Gbps e 100 Gbps. O cabeamento pode ser coaxial, par-trançado ou fibra-ótica.

II.A topologia é a disposição das máquinas entre elas mesmas, os hubs e os switches, ou seja, a forma como todos esses elementos se conectam. A topologia Anel incentiva a conexão de todos os dispositivos entre si. O modelo é usado até mesmo em operações maiores, mas quanto maior o número de dispositivos, maior a complexidade da instalação e o custo em si.

III.Quando uma rede local de uma organização é grande, contendo muitos computadores (algumas dezenas ou mais) e cobrindo uma área física ampla, costuma-se

dividi-la em redes menores. Esse procedimento se chama segmentação da rede, e o objetivo é reduzir a complexidade de administração de uma rede grande.

Assinale a alternativa CORRETA.

- (A) Apenas as afirmativas I e II, são verdadeiras.
- (B) Apenas as afirmativas II e III, são verdadeiras.
- (C) Apenas as afirmativas I e III, são verdadeiras.
- (D) As afirmativas I, II e III, são verdadeiras.

#### **Questão 16**

 O LibreOffice Calc oferece funções incluindo funções estatísticas e financeiras, que o usuário pode utilizar para criar fórmulas que executem cálculos complexos em seus dados. A seguir informações sobre LibreOffice Calc:

I.O LibreOffice Calc permite a apresentação dos dados de uma planilha em gráficos dinâmicos, atualizados automaticamente quando ocorrem alterações nos dados.

II.No LibreOffice Calc, para preencher um intervalo de células com a fórmula inserida na linha de entrada, basta pressionar Alt+Enter e para criar uma matriz na qual todas as células tenham as mesmas informações inseridas na Linha de entrada é necessário pressionar as teclas Shift+Ctrl+Enter.

III.As teclas Ctrl+Shift+F9 são utilizadas para replicar uma fórmula em todas as planilhas da pasta de trabalho do Calc.

Assinale a alternativa CORRETA.

- (A) Apenas as informações I e III, são verdadeiras.
- (B) As informações I, II, III, são verdadeiras.
- (C) Apenas as informações I e II, são verdadeiras.
- (D) Apenas as informações II e III, são verdadeiras.

#### **Questão 17**

 A Base Nacional Comum Curricular (BNCC) é um documento que define os direitos de aprendizagem de todos os alunos das escolas brasileiras. Analise as afirmativas sobre a BNCC:

I.A BNCC pretende que o aluno vá além do conteúdo tradicional de sala de aula. A ementa sugere que o estudante desenvolva competências éticas, humanas e técnicas para ser capaz de refletir, analisar, comparar situações, além de utilizar o conhecimento na prática, por meio das tecnologias disponíveis.

II.A BNCC define competência? como a mobilização de conhecimentos (conceitos e procedimentos), habilidades (práticas, cognitivas e sócio emocionais), atitudes e valores para resolver demandas complexas da vida cotidiana, do pleno exercício da cidadania e do mundo do trabalho.

III.As dez competências gerais da BNCC são: Conhecimento, Pensamento científico, crítico e criativo, Senso estético e repertório cultural, Comunicação, Cultura digital, Autogestão, Argumentação, Autoconhecimento e autocuidado, Empatia e

cooperação, Autonomia.

Assinale a alternativa CORRETA.

- (A) As afirmativas I, II, III, são verdadeiras.
- (B) Apenas as afirmativas I e II, são verdadeiras.
- (C) Apenas as afirmativas II e III, são verdadeiras.
- (D) Apenas as afirmativas I e III, são verdadeiras.

#### **Questão 18**

 A CPU (Unidade Central de Processamento) é o componente do computador que concentra todas as principais operações que permitem o PC, celular, tablet ou videogame a funcionar. Assinale a seguir a alternativa que apresenta **corretamente** as principais partes da CPU.

- (A) Unidade de controle, ALU (unidade aritmética e lógica), Registradores.
- (B) Unidade de controle, Memória ROM, Registradores.
- (C) Unidade de controle, Memória ROM, BIOS.
- (D) Unidade de controle, ALU (unidade aritmética e lógica), BIO.

#### **Questão 19**

Um sistema operacional é o software que gerencia diretamente os recursos e o hardware de um sistema, como CPU, memória e armazenamento. O Linux é um dos sistemas operacionais mais conhecido, foi desenvolvido para ser semelhante ao UNIX, mas acabou evoluindo e, hoje, é executado em uma ampla variedade de hardwares, de smartphones a supercomputadores. Sobre o Linux, analise as seguintes afirmativas:

I.Todo sistema operacional baseado no Linux inclui o kernel do Linux, que gerencia recursos de hardware e um conjunto de pacotes de software que compõe o resto do sistema operacional.

II.O Linux é um sistema operacional open source e gratuito, disponibilizado sob a Licença Pública Geral (GPL) GNU. Qualquer pessoa pode executar, estudar, modificar e redistribuir o código-fonte, ou até mesmo vender cópias do código modificado sem a obrigatoriedade do uso da mesma licença.

III.Uma das coisas que diferenciam muito o Linux de outros sistemas é a possibilidade de usar várias interfaces gráficas (ou simplesmente GUI) diferentes nas várias diferentes distribuições que existem. O Gnome, KDE, Cinnamon, são exemplos de GUI.

IV.Um comando Linux é um programa ou utilitário que roda na linha de comando. Uma linha de comando é uma interface que aceita linhas de texto e as processa em instruções para o computador. O comando trk é utilizado para mover (ou renomear) arquivos e diretórios. Para usar este comando o usuário deve digitar o comando com os arquivos de origem e destino. Ex: trk source\_file destination\_folder/

Assinale a alternativa CORRETA.

- (A) Apenas as afirmativas I, II e III, são verdadeiras.
- (B) Apenas as afirmativas I e III, são verdadeiras.
- (C) Apenas as afirmativas II e III, são verdadeiras.
- (D) As afirmativas I, II, III e IV, são verdadeiras.

#### **Questão 20**

Fundamentalmente, computadores são máquinas cuja unidade elementar é o processador ou microprocessador, o qual é responsável pela coordenação e execução de todas as tarefas da máquina. Sobre microprocessadores, analise as afirmativas a seguir:

I.O microprocessador é um dispositivo lógico programável digital, baseado em registradores, encapsulado em um único chip de silício, concebido sob a tecnologia VLSI (circuito integrado em alta escala).

II.O microprocessador atua sob o controle de um programa armazenado em memória o Sistema operacional, e um relógio, ou clock, executando operações aritméticas, lógica booleana, tomada de decisão, além de entrada e saída, e permitindo a comunicação com outros dispositivos periféricos.

III.A origem dos microprocessadores data de 1971, quando a Intel Corporation lançou no mercado o microprocessador 4004 que possuía em torno de 3.000 transistores e foi denominado originalmente como "calculadora em um único chip". A partir desta nova tecnologia surgiriam as calculadoras mais modernas, os computadores pessoais (PC), as "workstations", e "mainframes".

IV.Até vinte anos atrás, fabricantes de chips como Intel, AMD, IBM e Motorola já fabricavam microprocessadores com três núcleos (core), composto de milhões de transistores. Atualmente já temos no mercado o microprocessador Intel Core i9-13900KS (nove núcleos) com velocidades que chegam na casa do 6 GHz.

Assinale a alternativa CORRETA.

- (A) Apenas as afirmativas I, II e III, são verdadeiras.
- (B) As afirmativas I, II, III e IV, são verdadeiras.
- (C) Apenas as afirmativas I e IV, são verdadeiras.
- (D) Apenas as afirmativas II, III e IV, são verdadeiras.

#### **Língua Portuguesa**

**O texto seguinte servirá de base para responder às questões de 21 a 30.**

#### **O inovador projeto da Suécia para encher cavernas com água quente e esquentar cidade**

Em 1985, quando as tensões geopolíticas começaram a diminuir, cavernas cheias de petróleo foram esvaziadas e assim permaneceram até agora, segundo o repórter de tecnologia da BBC, Chris Baraniuk. A empresa sueca de energia Mälarenergi iniciou um projeto para descontaminar a instalação e enchê-la com água quente, a temperaturas de até 95 °C.

Essencialmente, ela está construindo um gigantesco termossifão subterrâneo - segundo a companhia, o maior do tipo na Europa.

 "É bastante úmido", afirma Lisa Granström, chefe interina da unidade comercial de Calor e Energia da Mälarenergi, ao descrever sua última visita aos túneis.

"As cavernas são muito mais quentes do que se esperava", explica ela. "Ainda têm um pouco de cheiro de óleo."

As cavernas ficam em lugar não revelado. Elas têm capacidade para armazenar água suficiente para encher cerca de cento e vinte piscinas olímpicas. E são onze vezes maiores que o maior tanque de água quente superficial da Mälarenergi na região, diz Granström à BBC.

Este tipo de armazenagem térmica é uma das diversas formas de conter calor no solo para uso posterior.

Com o auge das energias renováveis e as preocupações com a segurança energética da Europa após a invasão da Ucrânia pela Rússia, especialistas defendem que os sistemas de armazenagem de calor subterrâneo sejam mais aproveitados, segundo Chris Baraniuk.

No caso de Västerås, o calor das cavernas será transportado por tubulações para uma rede de calefação urbana, que atende 98% dos lares da cidade de 130 mil habitantes.

 A Mälarenergi começará a encher as cavernas com água no final de 2023. A instalação irá oferecer 500 MW de energia de calefação urbana.

 O inovador projeto da Suécia para encher cavernas com água quente e esquentar cidade (msn.com). Adaptado.

### **Questão 21**

Essencialmente, ela está construindo um gigantesco termossifão subterrâneo.

O predicado da oração é a expressão:

- (A) essencialmente, está construindo termossifão subterrâneo.
- (B) essencialmente, está construindo um gigantesco termossifão subterrâneo.
- (C) construindo um gigantesco termossifão subterrâneo.
- (D) está construindo um gigantesco termossifão subterrâneo.

#### **Questão 22**

 A Mälarenergi começará a encher as cavernas com água no final de 2023. A instalação irá oferecer 500 MW de energia de calefação urbana.

Assinale a expressão que contenha, pelo menos, um adietivo.

- (A) 500 MW de energia de calefação urbana
- (B) as cavernas com água no final de 2023
- (C) a instalação irá oferecer 500 MW

#### **Questão 23**

 A empresa iniciou um projeto para descontaminar a instalação e enchê-'la' com água quente.

Sintaticamente, o termo destacado trata-se de:

- (A) Objeto indireto.
- (B) Partícula apassivadora.
- (C) Complemento nominal.
- (D) Objeto direto.

#### **Questão 24**

 O texto base informa que o projeto é de responsabilidade de uma empresa sueca de energia.

O nome da empresa sueca responsável pelo projeto é:

- (A) Baraniuk.
- (B) Granström.
- (C) Mälarenergi.
- (D) Västerås.

#### **Questão 25**

 A empresa iniciou um projeto para descontaminar a instalação e enchê-'la' com água quente.

Morfologicamente, o termo destacado trata-se de:

- (A) Pronome pessoal do caso oblíquo.
- (B) Pronome definido.
- (C) Adjetivo.
- (D) Artigo definido.

#### **Questão 26**

Durante a Guerra Fria, as imensas cavernas abaixo da cidade sueca de Västerås abrigavam uma reserva de 300 mil metros cúbicos de petróleo. A intenção era abastecer a Suécia no caso de uma Terceira Guerra Mundial, que isolasse o país do mercado internacional de energia.

Assinale a opção CORRETA de acordo com o texto base.

- (A) As cavernas, apesar de estarem abaixo da cidade de Västerås, não tiveram sua localização revelada, podendo armazenar uma quantidade de água equivalente a mais de cem piscinas olímpicas.
- (B) Segundo Baraniuk em entrevista à BBC, devido às tensões geopolíticas atuais, cavernas cheias de petróleo foram esvaziadas devido à recessão de energia atual causada pela crise.
- (C) O uso de armazenamento térmico de contenção de calor por baixo do solo é um dos poucos recursos que se ainda dispõe para ser utilizado posteriormente, segundo Granström à BBC.

(D) Com a invasão da União Soviética ao país ucraniano, a Suécia resolveu estocar água em cavernas subterrâneas, atendendo uma demanda hidrelétrica de 98% dos habitantes suecos.

### **Questão 27**

No caso de Västerås, 'o calor das cavernas será transportado por tubulações' para uma rede de calefação urbana.

Na expressão destacada, o verbo encontra-se na voz:

- (A) Pronominal.
- (B) Passiva.
- (C) Ativa.
- (D) Reflexiva.

#### **Questão 28**

Em 1985, quando as tensões geopolíticas começaram a diminuir, cavernas cheias de petróleo foram esvaziadas e assim permaneceram até agora, segundo o repórter de tecnologia da BBC, Chris Baraniuk.

Assinale a opção CORRETA de acordo com as regras de acentuação gráfica.

- (A) 'geopolíticas' deve o seu acento à junção do prefixo 'geo' e do vocábulo 'políticas'.
- (B) 'repórter' é acentuado por ser um vocábulo paroxítono terminado em 'r'.
- (C) 'petróleo' é um vocábulo acentuado por ser paroxítono terminado em 'o'.
- (D) 'tensões' e 'até' são acentuadas pela mesma regra de acentuação.

#### **Questão 29**

As cavernas 'são' muito mais quentes do que se esperava.

Conjugando o verbo destacado no pretérito mais que perfeito do indicativo, tem-se:

- (A) Quando as cavernas forem muito mais quentes do que se esperava...
- (B) Se as cavernas fossem muito mais quentes do que se esperava...
- (C) As cavernas eram muito mais quentes do que se esperava.
- (D) As cavernas foram muito mais quentes do que se esperava.

#### **Questão 30**

Em 1985, quando as tensões geopolíticas começaram a diminuir, cavernas cheias de petróleo foram esvaziadas.

Assinale a opção CORRETA quanto à nova pontuação sem alteração do sentido original da frase.

- (A) Cavernas cheias em 1985 de petróleo, foram esvaziadas, quando as tensões geopolíticas começaram a diminuir.
- (B) Quando as tensões geopolíticas começaram a diminuir em 1985, cavernas cheias de petróleo foram esvaziadas.
- (C) Cavernas cheias em 1985, de petróleo, foram esvaziadas, quando as tensões geopolíticas começaram a diminuir.
- (D) Quando as tensões geopolíticas, começaram a diminuir, em 1985, cavernas cheias de petróleo foram esvaziadas.

#### **Conhecimentos Gerais**

#### **Questão 31**

Das opções abaixo qual NÃO é uma afirmação correta sobre o servidor público estável no que dispõe no Artigo 15º da Lei Orgânica do Município de São João do Oeste/SC em seu § 1º:

- (A) O servidor público estável só perderá o cargo mediante processo administrativo em que lhe seja assegurada ampla defesa.
- (B) O servidor público estável nunca perderá o cargo e a estabilidade é absoluta.
- (C) O servidor público estável só perderá o cargo por sentença judicial transitada e julgada.
- (D) O servidor público estável só perderá o cargo mediante procedimento de avaliação periódica de desempenho, assegurada ampla defesa.

#### **Questão 32**

Sobre os fundamentos geográficos do Município de São João do Oeste/SC podemos afirmar que:

**Excerto I**: O município de Iporã do Oeste/SC é limítrofe São João do Oeste/SC ao norte e ao leste.

**Excerto II**: O município de Itapiranga é limítrofe São João do Oeste/SC ao sul e oeste.

Sobre os excertos acima, podemos afirmar que:

- (A) Os excertos I e II estão incorretos.
- (B) Somente o excerto II está correto.
- (C) Somente o excerto I está correto.
- (D) Os excertos I e II estão corretos.

#### **Questão 33**

Com a descoberta das ricas terras do Brasil, Santa Catarina logo entrou na rota dos navegadores europeus. Qual foi a primeira expedição significativa a chegar a Santa Catarina:

- (A) Expedição do português Juan Dias Solis, em 1515.
- (B) Expedição do francês Jacques Cartier, em 1534.
- (C) Expedição do italiano Américo Vespúcio, em 1501.

(D) Expedição do espanhol Pedro Álvares Cabral, em 1500.

#### **Questão 34**

 O Art. 20 da Lei Orgânica do Município de São João do Oeste/SC, estabelece que:

- (A) A denominação dos cargos públicos e o número de vagas, será definida pelo chefe do executivo.
- (B) Os cargos públicos serão criados por meio de decreto.
- (C) O padrão de vencimento e as condições de provimento dos cargos públicos por meio de portarias.
- (D) Os cargos públicos serão criados por lei.

### **Questão 35**

"Na última sexta-feira, 20 de janeiro de 2023, o Ministério da Saúde decretou emergência de saúde pública na Terra Indígena, na Amazônia, a maior do país."

Acesso em: www.globo.com (Adptado)

 A crise humanitária que foi notícia em todos os meios de comunicação em janeiro de 2023, ocorreu com a tribo:

- (A) Mundurukú.
- (B) Xavante.
- (C) Caingangue.
- (D) Yanomami.